## SOŁECTWO …............................................. GMINA BARLINEK

## **ROZLICZENIE FINANSOWE ZALICZKI I ZADANIA W RAMACH FUNDUSZ SOLECKIEGO**

z wykonania wydatków zadania (numer i nazwa zadania) …...........................................................................................

Całkowity koszt zadania (w zł) ....................................................................

w tym koszty pokryte z funduszu sołeckiego (w zł) ….......................................................

w tym środki własne (w zł) …......................................................................

Zestawienie faktur (rachunków):

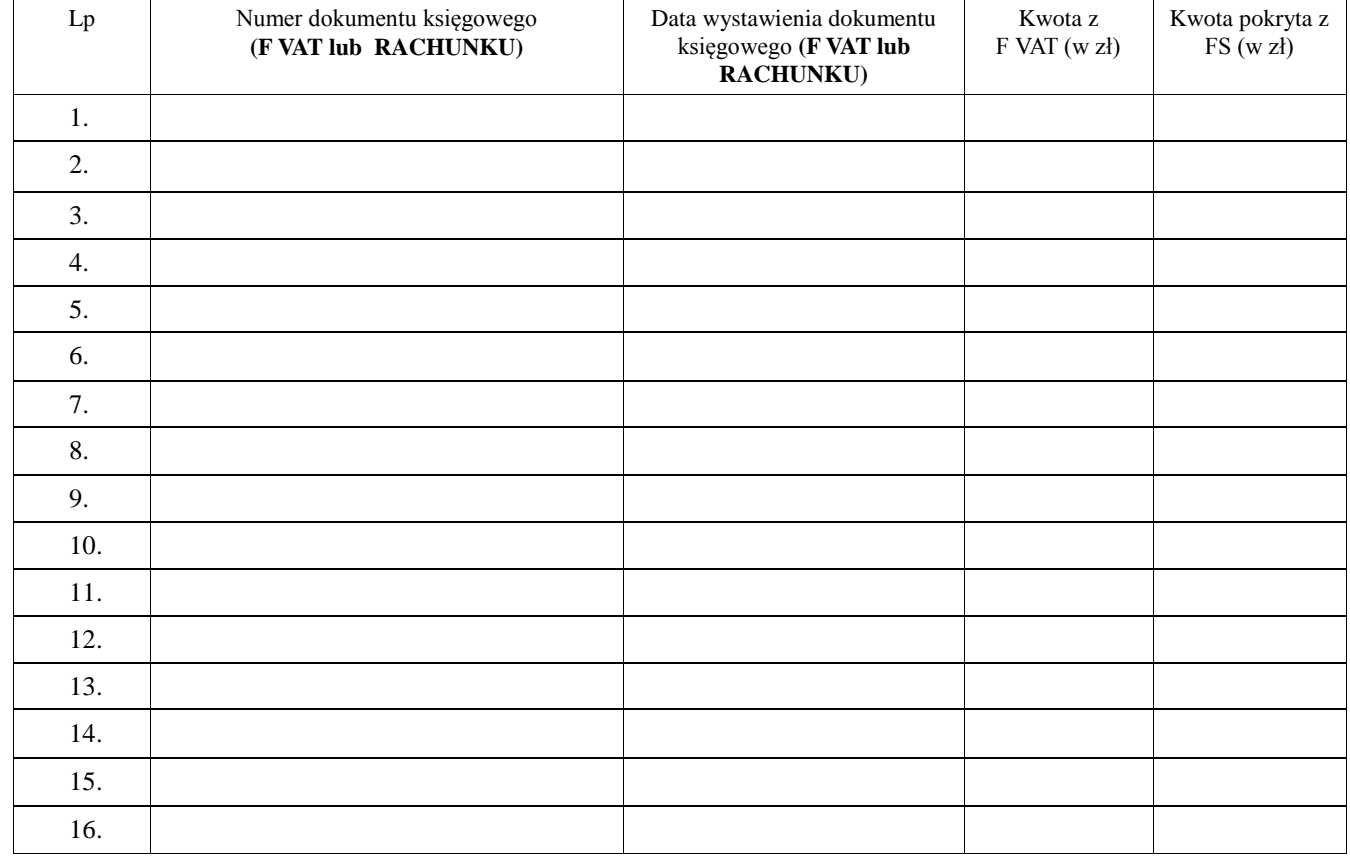

**Wartość zadania kwota netto ……………………brutto ……………………………(kwota pokryta z fundusz sołeckiego)**

**Na realizację zadania pobrano zaliczkę w wysokości (brutto)……………….., a wykorzystano (brutto) …………………**

Data i podpis sołtysa: …....................................................................

Do rozliczenia załączyć należy wszystkie faktury (rachunki), które opłacone zostały w całości lub w części ze środków pochodzących z budżetu gminy Barlinek.

Każda z faktur (rachunków) powinna być opatrzona pieczęcią Sołectwa oraz zawierać następujący opis,

*Wymieniony w dokumencie wydatek (nazwa wydatku na art. spożywcze, nagrody itp.) został zrealizowany w ramach środków funduszu sołeckiego.*

*Zadanie dotyczy Sołectwa***…………………………** *Gmina Barlinek* 

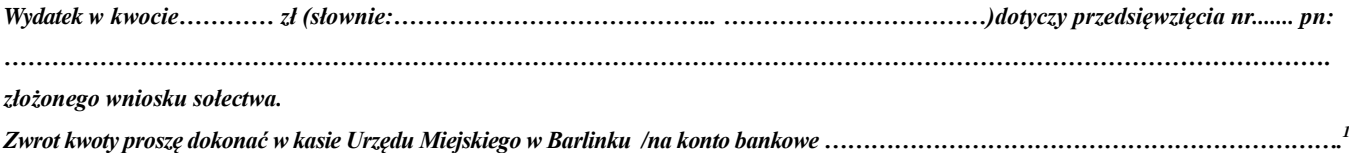

 $\overline{a}$ 

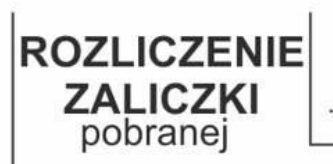

nr dowodu

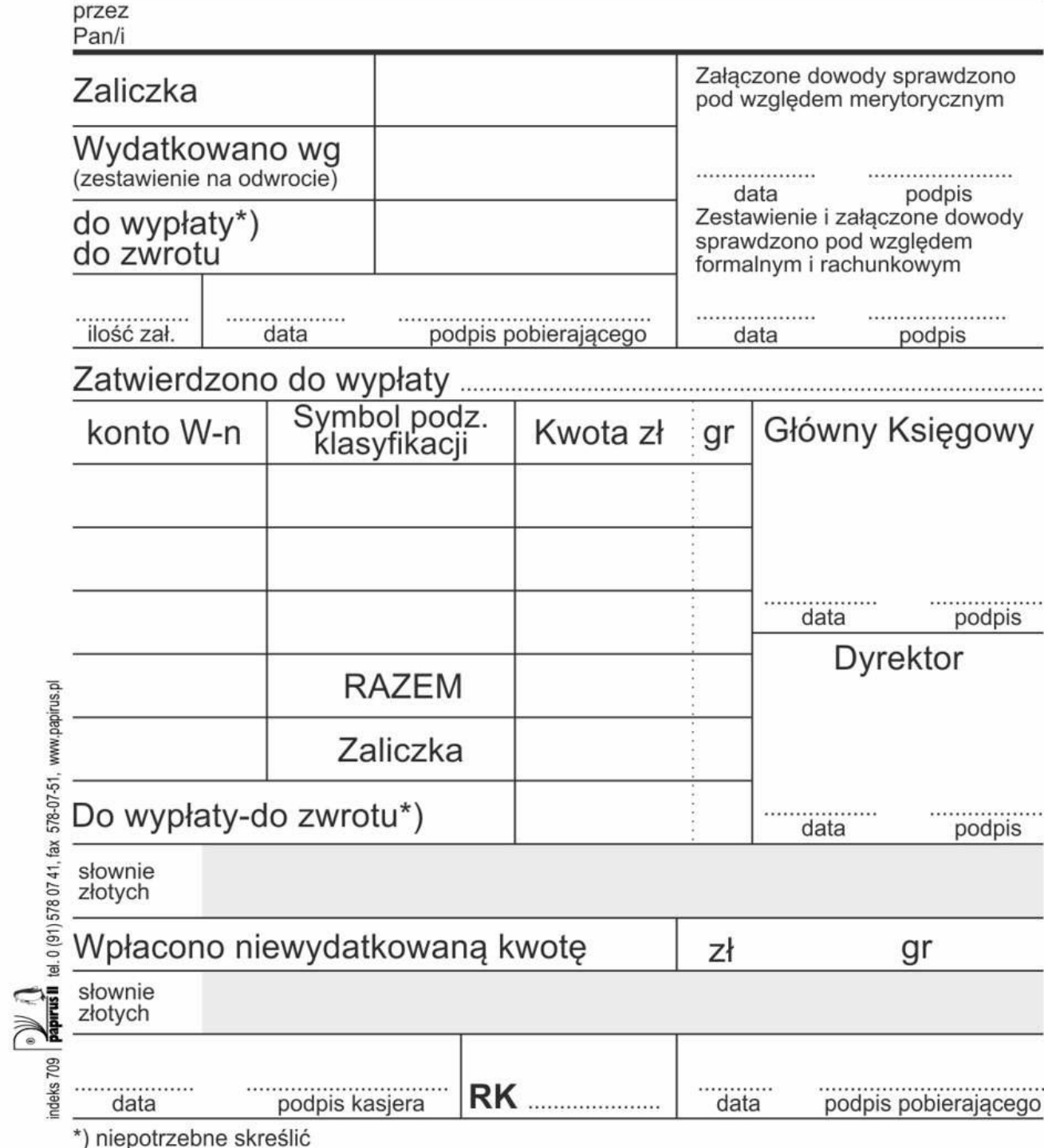